# **FORMATION**

# **BUREAUTIQUE : PACK OFFICE**

# « Maîtriser les principaux outils de bureautique<br>Microsoft (Word ou Excel ou Powerpoint) »

# **OBJECTIFS**

- S'approprier les outils bureautiques Word, Excel ou Powerpoint
- Elaboration et mise en forme de documents ou création<br>de tableaux avec calculs et graphique ou préparation à<br>l'impression, selon le logiciel choisi
- Obtenir la certification ICDL

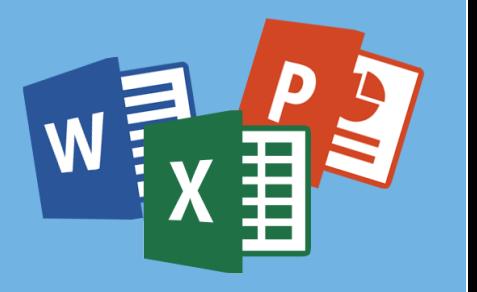

# **PROGRAMME**

#### Module Word

- · Connaitre et personnaliser son environnement de travail : barre d'outils, paramètres d'options optimisant l'utilisation, aide, boutons et raccourcis principaux,
- Créer un document : sélection, déplacement, copie, mise en forme, marges et tabulations
- · Mettre en page un document : sections, multicolonnage, en-têtes et pieds de page
- · Manipuler et personnaliser des objets : tableaux, images et formes
- · Assurer la finition d'un document et sa préparation à l'impression
- · Partager un document de facon sécurisée et maîtriser le publipostage

#### Ou module Excel

- · Prendre en main l'interface de travail
- · Créer et présenter un tableau de calculs
- · Concevoir des formules
- · Gérer les onglets et les classeurs
- · Exploiter, analyser et représenter graphiquement des données
- · Préparer à l'impression (mise en forme, apercu, en-tête et pied de page, options d'impression)

#### Ou module Powerpoint

- · Maîtriser le vocabulaire et l'interface de travail
- · Concevoir une présentation et définir sa ligne graphique
- · Imprimer et enregistrer une présentation
- · Insérer des textes, tableaux, formes et objets
- · Créer un diaporama en utilisant des fonctions simples d'animation, de transition, de masquage et activation du diaporama

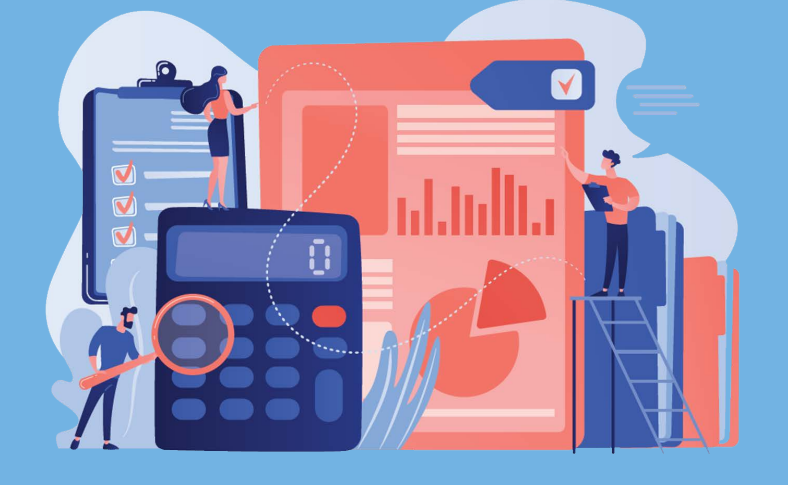

### / PRÉREQUIS

- Formation ouverte à tous niveaux : de l'initiation au perfectionnement
- Avoir des connaissances de bases sur l'environnement Windows
- Disposer du matériel informatique adapté

Avoir accès à une connexion internet (haut débit de préférence) et savoir naviguer sur internet

## **MODALITES ET DUREE**

Formation individuelle à votre rythme

Nous vous assistons dans les démarches administratives et vérifions les différentes solutions possibles de financement

- Durée:
- · Accès illimité à la plateforme e-learning 7j / 7 et 24h / 24 pendant 1 an
- · 10 heures à 20 heures d'accompagnement avec votre formateur
- · Inclus une réunion de lancement d'environ 2h pour la prise en main des supports pédagogiques

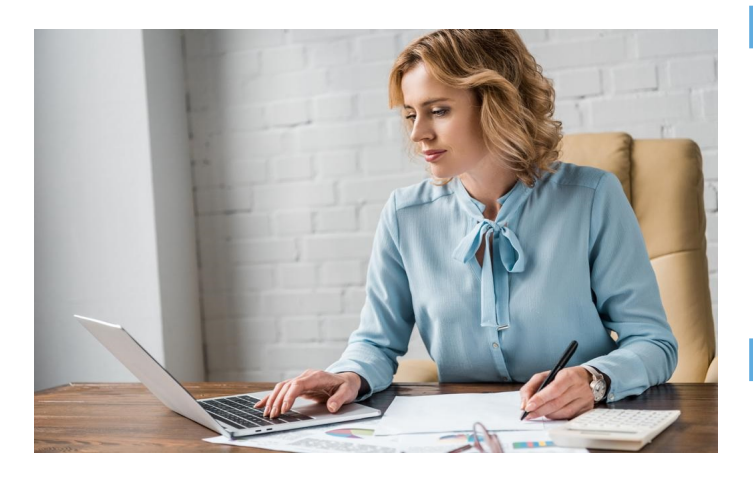

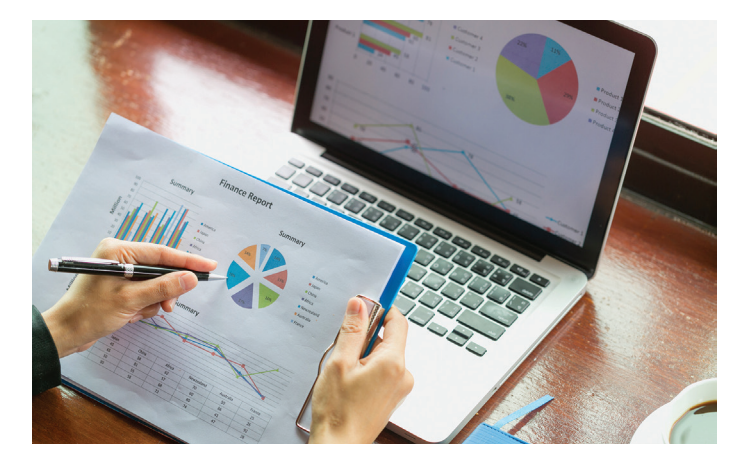

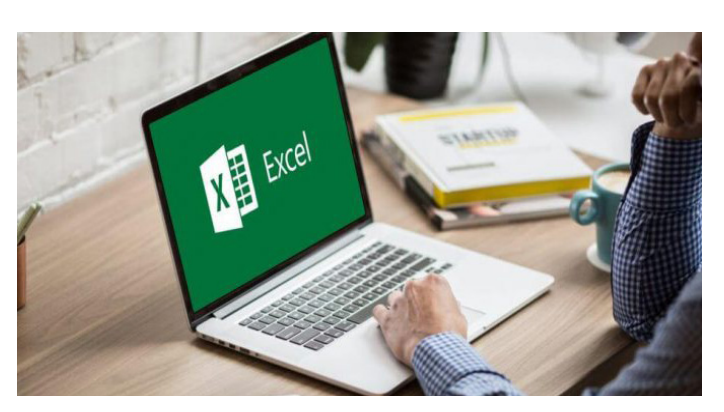

# **/ MODALITÉS**

## **D'ACCOMPAGNEMENT**

- Evaluation du niveau initial avec un test de positionnement
- Alternance de séquences théoriques et d'exercices pratiques adaptés au projet
- Suivis individuels par téléphone avec contrôle à distance (TeamViewer, Anydesk, ...)
- Connexion à la plateforme e-learning. Privilégier le navigateur Google Chrome ou Firefox pour une expérience optimale

#### **MOYENS PEDAGOGIQUES**

- Plateforme e-learning présentant les cours en vidéo
- Mise à disposition de documents supports de la formation
- Mise à disposition de tout l'équipement nécessaire au bon déroulement de la formation

#### **/ MODALITÉS DE SUIVI**

- Suite au lancement de la formation, des suivis à distance sont prévus avec une fréquence personnalisée. En général, 2 à 3 suivis par mois
- Entre chaque suivi, il est conseillé de travailler sur la plateforme e-learning et/ou sur les exercices attribués par le formateur

# **ÉVALUATION**

- Vous êtes évalué au départ par un test de positionnement, puis réqulièrement au travers de questions orales ou de cas pratiques afin de réaliser un suivi sur l'acquisition des compétences.
- Passage de la certification ICDL : traitement de texte (Word) ou Tableur (Excel) ou Présentation (Powerpoint)

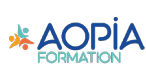